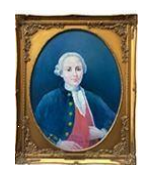

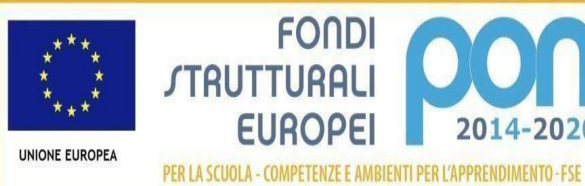

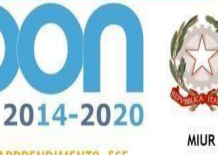

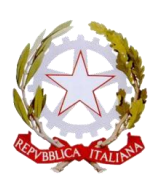

**Liceo Classico Statale -Liceo delle Scienze Umane "Francesco Durante " Sede centrale Via G. Matteotti n° 132 80027 Frattamaggiore (Na) Tel 0818318981 Cod. Mec. napc300002 E.Mail napc300002@istruzione.it PEC napc300002@pec.istruzione.it**

LICEO CLASSICO "F. DURANTE" FRATTAMAGGIORE Prot. 0004335 del 18/11/2019 A2 (Uscita)

Frattamaggiore il 18/11/2019

 ALL'ALBO SEDE SITO WEB CIRCOLARE INTERNA

OGGETTO: AVVISO INTERNO PER IL RECLUTAMENTO DI 5 TUTOR E DI 1 REFERENTE ALLA VALUTAZIONE PER LA REALIZZAZIONE DEI PON FSE 2014-2020

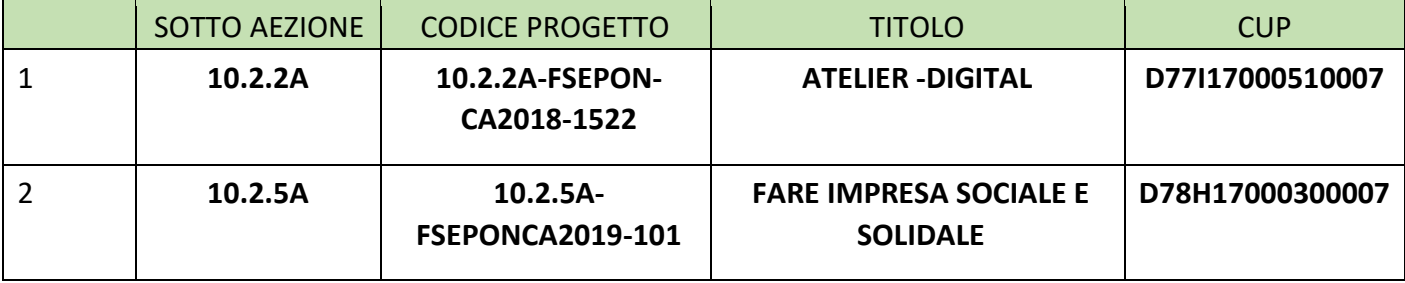

# IL DIRIGENTE SCOLASTICO

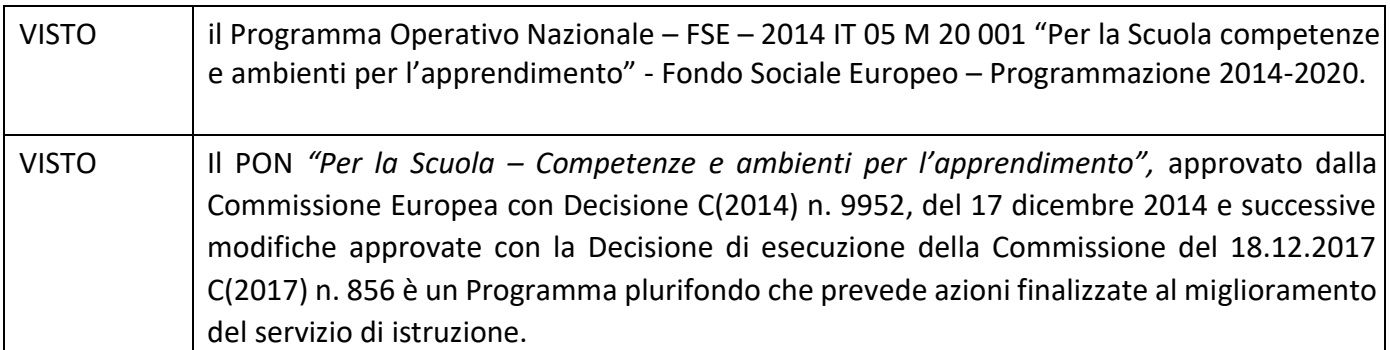

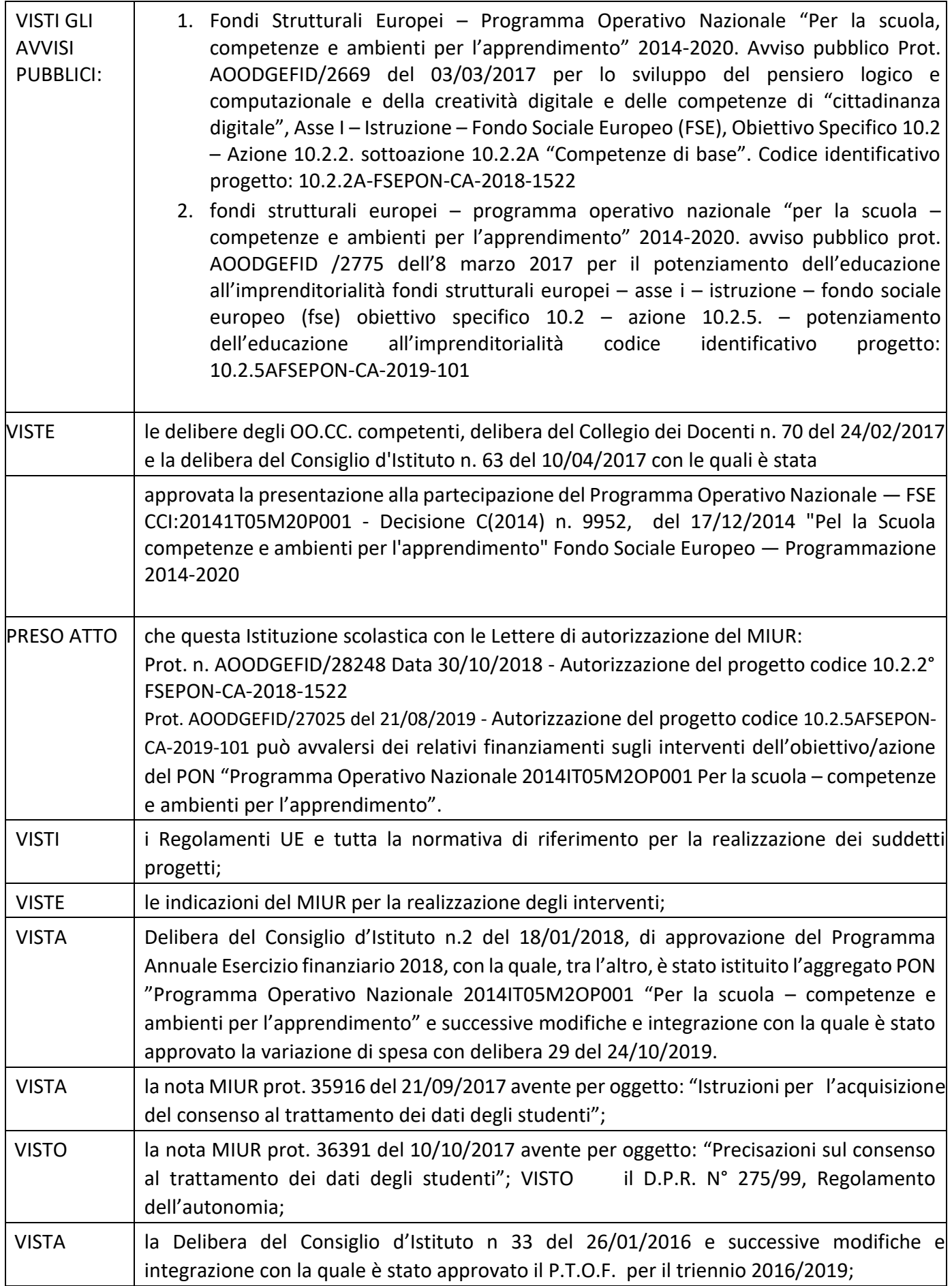

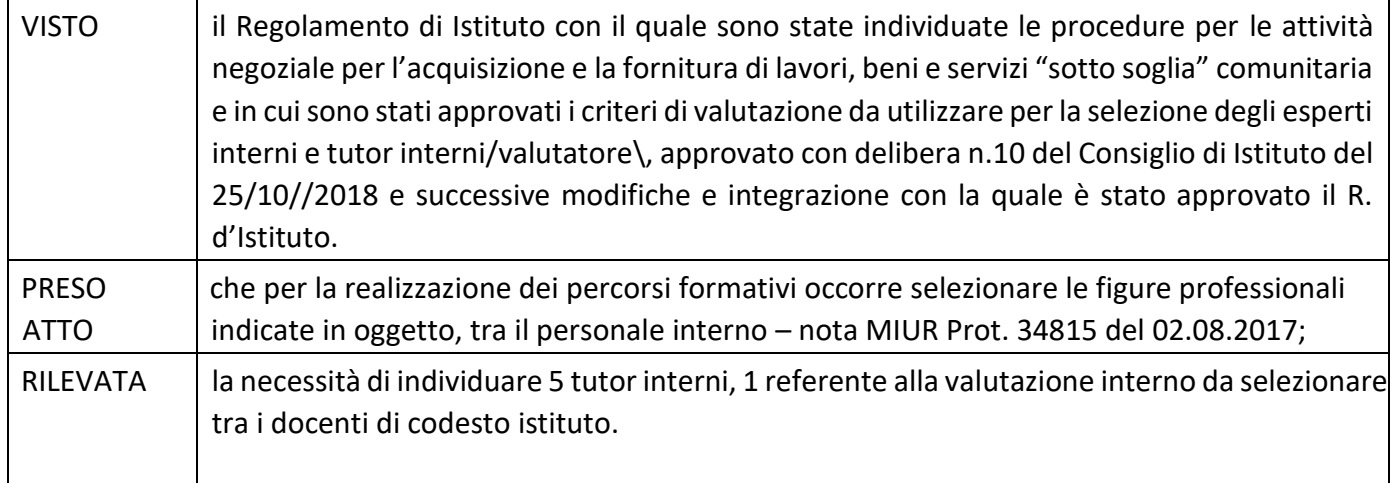

# E M A N A

Il presente avviso pubblico avente per oggetto la selezione, mediante procedura comparativa di titoli, di:

- Tutor per singolo modulo massimo 30 ore (è possibile esprimere la propria preferenza indicando un solo modulo)
- Referente Valutatore per Massimo 30 ore cumulabili sul solo percorso formativo "**FARE IMPRESA SOCIALE E SOLIDALE"** codice identificativo progetto:10.2.5A-FSEPON-CA-2019-101

Il presente Avviso è rivolto al PERSONALE INTERNO dell'Istituto.

Le FIGURE INTERNE DI TUTOR/R. VALUTATORE che chiedono di partecipare al presente Avviso devono avere perfetta conoscenza della Piattaforma GPU 2014/2020 (oggetto di accertamento diretto da parte di apposita commissione nominata dal RUP) e attitudine a relazionarsi con gli alunni e gli esperti.

Articolo 1 – Interventi previsti

Le attività previste riguarderanno i moduli formativi indicati nella seguente tabella:

FSE - POTENZIAMENTO DELL'EDUCAZIONE ALL'IMPRENDITORIALITÀ – T. PROGETTO "FARE IMPRESA SOCIALE E SOLIDALE" CODICE PROGETTO: 10.2.5A-FSEPON-CA2019-101

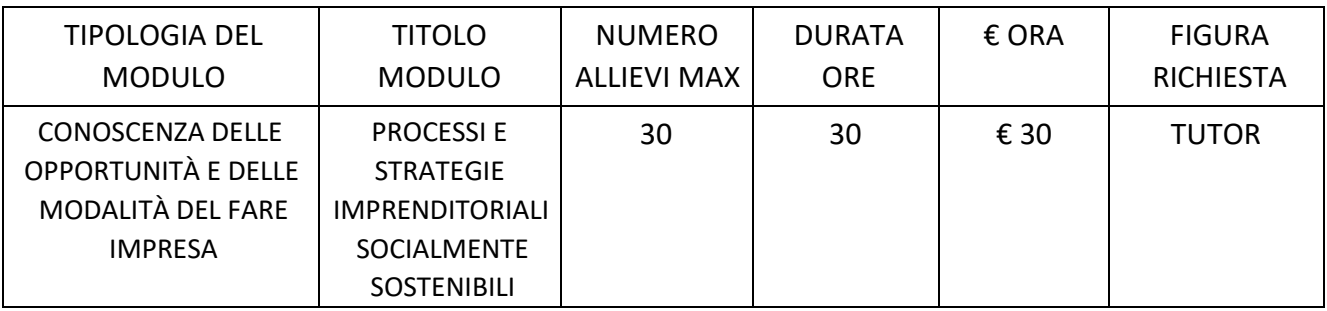

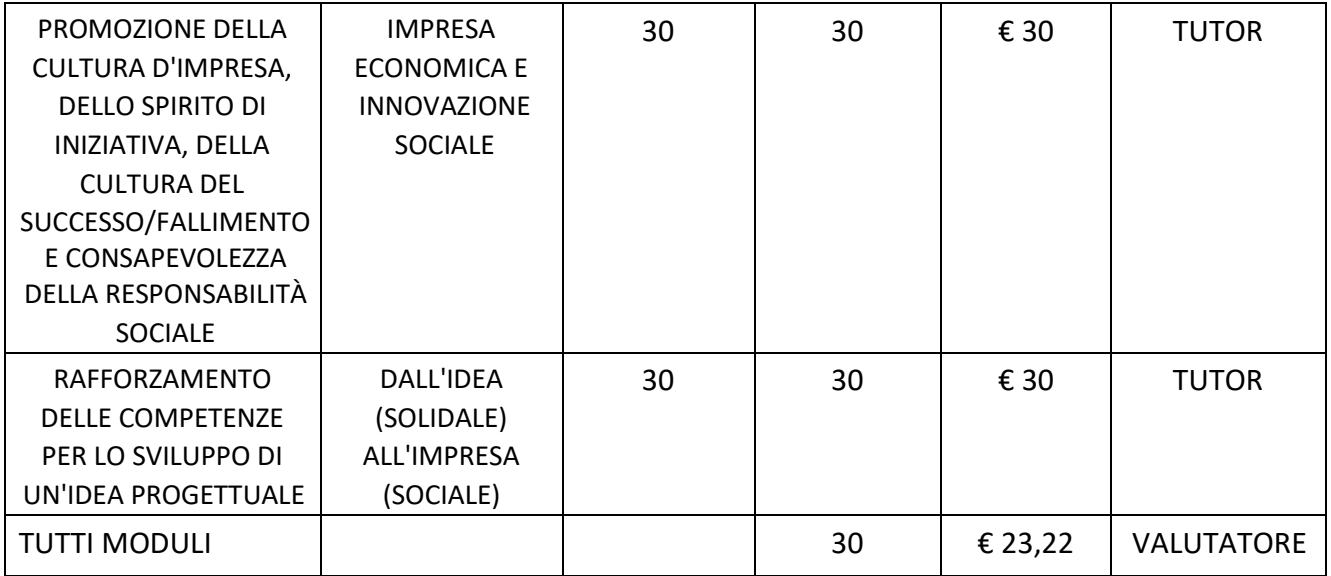

# FSE - PENSIERO COMPUTAZIONALE E CITTADINANZA DIGITALE – T. PROGETTO "ATELIER –DIGITAL" CODICE PROGETTO: 10.2.2A-FSEPON-CA-2018-1522

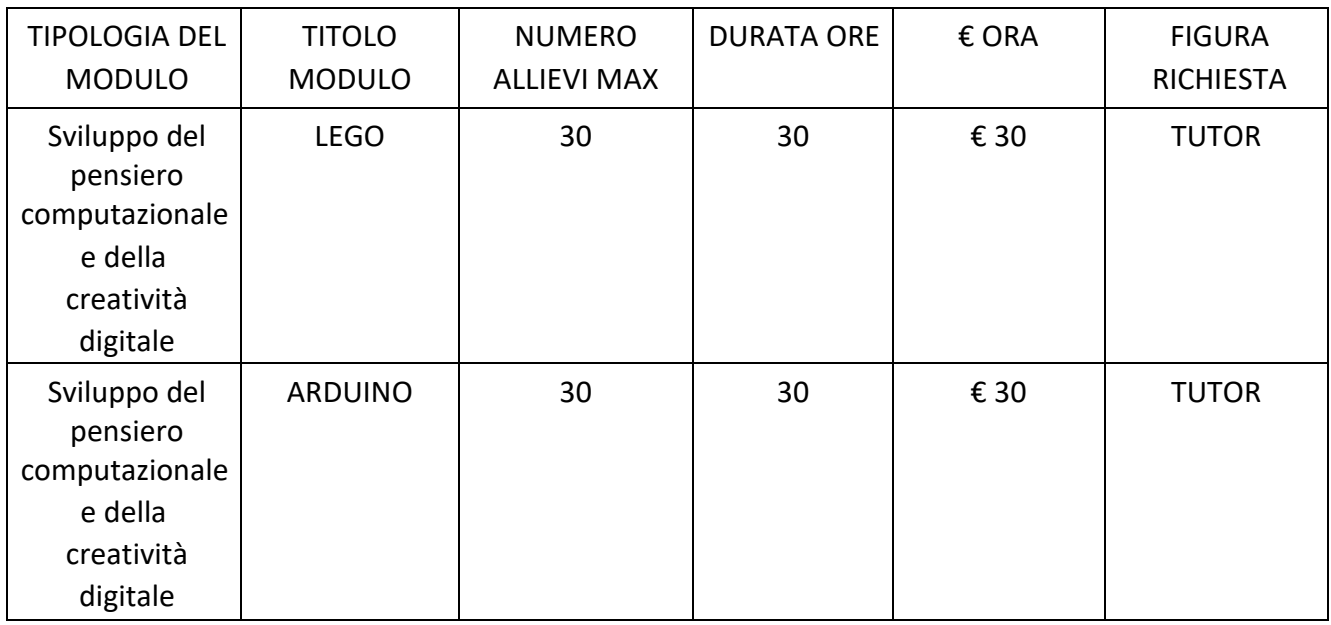

# Articolo 2 – Figure professionali richieste

Il presente avviso è destinato alla selezione delle figure professionali:

Valutatore con i seguenti compiti:

- garantisce, di concerto con tutor ed esperti di ciascun percorso formativo, la presenza di momenti di valutazione secondo le diverse esigenze didattiche e facilitarne l'attuazione;
- coordina le iniziative di valutazione fra interventi di una stessa azione, fra le diverse azioni di uno stesso obiettivo e fra i diversi obiettivi, garantendo lo scambio di esperienze, la circolazione dei risultati, la costruzione di prove comparabili, lo sviluppo della competenza valutativa dei docenti;
- facilita le iniziative di valutazione esterna garantendo l'informazione all'interno sugli esiti conseguiti.
- Aiuta il Dirigente Scolastico nella coordinazione della gestione degli interventi, in particolare per quanto riguarda la gestione della piattaforma GPU, l'abilitazione delle varie utenze ed ogni altra azione di estrazione dei dati per il monitoraggio e la valutazione del

piano, supportando le varie figure coinvolte nell'inserimento dei dati di loro competenza, ove necessario.

Il tutor con i seguenti compiti:

- Predisporre, in collaborazione con l'esperto, una programmazione dettagliata dei contenuti dell'intervento, che dovranno essere suddivisi in moduli corrispondenti a segmenti disciplinari e competenze da acquisire;
- Avere cura che nel registro didattico e di presenza vengano annotate le presenze e le firme dei partecipanti, l'orario di inizio e fine lezione, accertare l'avvenuta compilazione della scheda allievo, la stesura e la firma del patto formativo;
- Segnalare in tempo reale se il numero dei partecipanti scende a meno di 20 unità per due incontri consecutivi;
- Curare il monitoraggio fisico del corso, contattando gli alunni in caso di assenza ingiustificata;
- Interfacciarsi con gli esperti che svolgono azione di monitoraggio o di bilancio di competenza, accertando che l'intervento venga effettuato;
- Mantenere il contatto con i Consigli di Classe di appartenenza dei corsisti per monitorare la ricaduta dell'intervento sul curricolare.
- Inserisce tutti i dati e le informazioni relative al modulo sulla piattaforma GPU.
- Caricare a sistema il modulo (da scaricare attraverso il portale GPU) contenente i dati anagrafici e l'informativa per il consenso dei corsisti, che dovrà essere firmato dal genitore e non potrà essere revocato per l'intera durata del percorso formativo e solo dopo tale adempimento, l'alunno potrà essere ammesso alla frequenza.

Dovrà, inoltre:

• *accedere con la sua password al sito dedicato;* • *entrare nella Struttura del Corso di sua competenza;* • *definire ed inserire:* o *competenze specifiche (obiettivi operativi);* o *fasi del progetto (Test di ingresso, didattica, verifica);* 

o *metodologie, strumenti, luoghi;* o *eventuali certificazioni esterne (TIC, Inglese).* 

Al termine, "validerà" la struttura, abilitando così la gestione*.* 

Articolo 3 – Requisiti di ammissione e griglia valutazione

In ottemperanza al Regolamento che disciplina le modalità di conferimento di incarichi al personale interno ed esterno, approvato dal Consiglio di Istituto in data 25/10/2018 N. 11 i requisiti di ammissione sono RIPORTATI NELLA TABELLA SOTTO.

# PER IL TUTOR

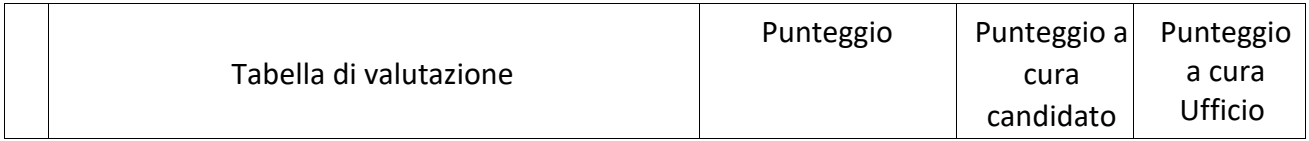

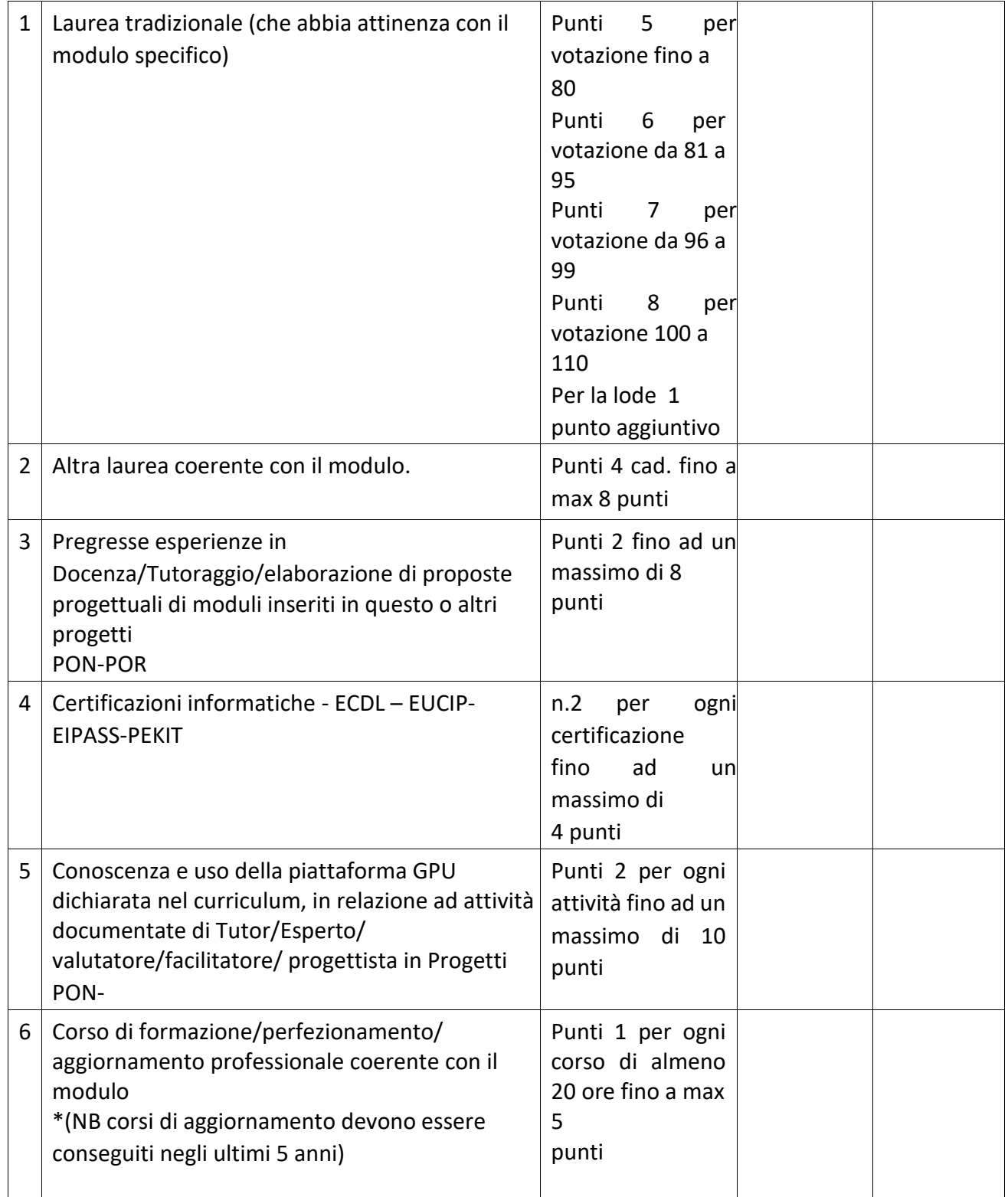

#### PER IL R. VALUTAZIONE

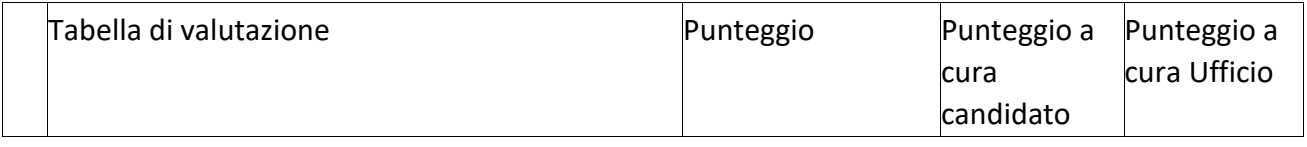

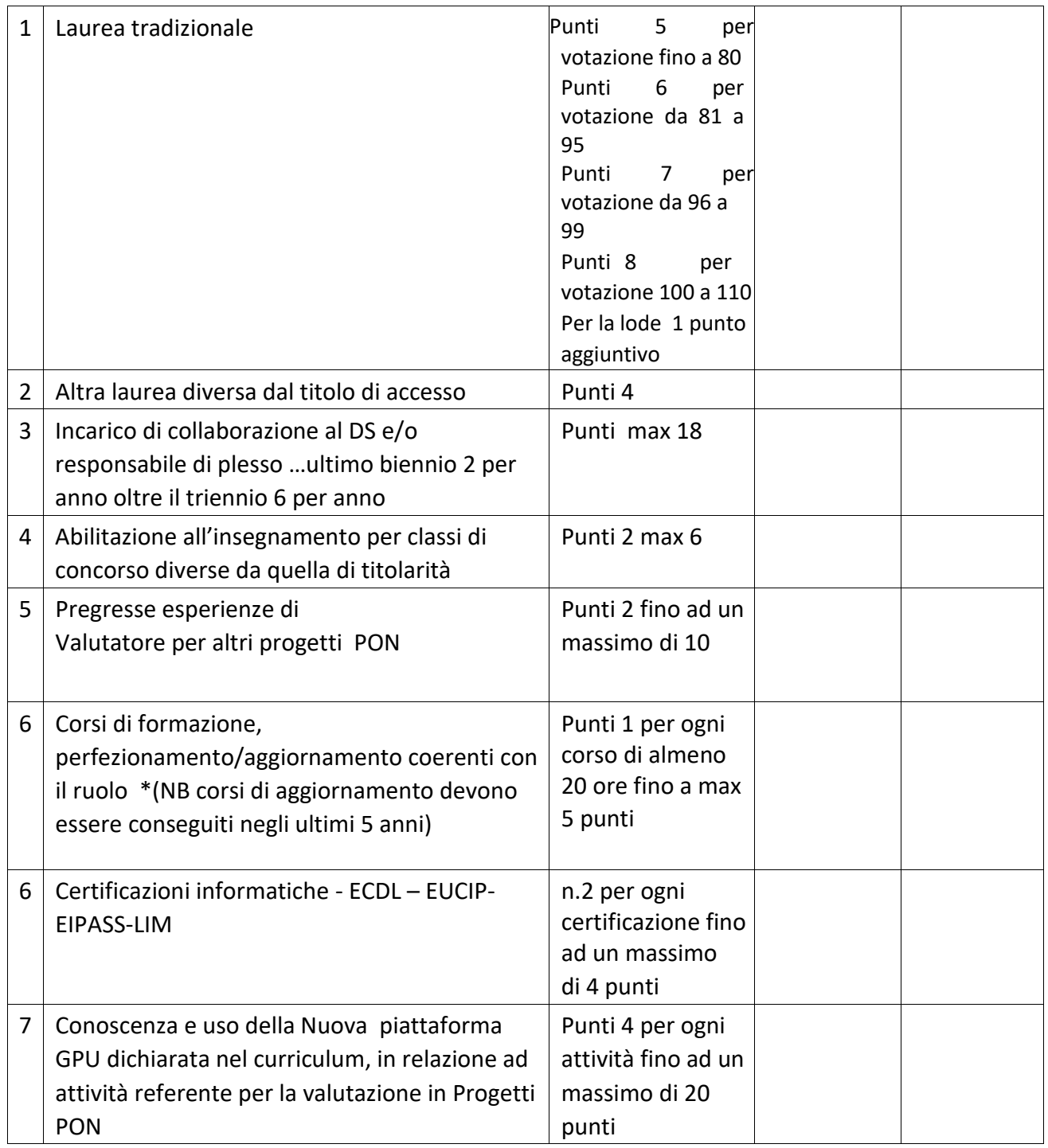

Art. 4. Periodo di svolgimento delle attività ed assegnazione dell'incarico

I moduli verranno svolti, presumibilmente, a partire da DICEMBRE 2019, e dovranno essere completati entro giugno 2020 alcuni. La partecipazione alla selezione comporta l'accettazione, da parte del candidato, ad assicurare la propria disponibilità in tale periodo.

L'assegnazione dell'incarico al Valutatore avverrà per l'intera Azione (tutti i moduli). L'assegnazione degli incarichi avverrà, per i tutor, per singolo modulo in relazione ai curricula degli inclusi.

Articolo 5 – Modalità e termini di partecipazione

L'istanza di partecipazione, redatta ESCLUSIVAMENTE sugli appositi modelli (All. 1–istanza di partecipazione; All. 2– scheda di autovalutazione) reperibili sul sito web dell'Istituto all'indirizzo <http://www.liceofrancescodurante.gov.it/> [,](http://www.istitutorenda.gov.it/) firmata in calce e con allegato il curriculum vitae in formato europeo e la fotocopia di un documento di riconoscimento, pena l'esclusione, deve essere consegnata a mano presso la segreteria dell'istituto.

La domanda dovrà pervenire entro e non oltre le ore 10.00 del giorno 26/11/2019;

Sul plico contenente la domanda e la relativa documentazione dovrà essere indicato il mittente e la dicitura:

- 1. ISTANZA SELEZIONE PER IL VALUTATORE: AVVISO 2775 DEL 08/03/2017 FSE POTENZIAMENTO DELL'EDUCAZIONE ALL'IMPRENDITORIALITÀ -– T. PROGETTO "FARE IMPRESA SOCIALE E SOLIDALE" CODICE PROGETTO: 10.2.5A-FSEPON-CA2019-101
- 2. ISTANZA SELEZIONE PER IL TUTOR: AVVISO 2669 DEL 03/03/2017 FSE -PENSIERO COMPUTAZIONALE E CITTADINANZA DIGITALE – FSE - PENSIERO COMPUTAZIONALE E CITTADINANZA DIGITALE – T. PROGETTO "ATELIER –DIGITAL" CODICE PROGETTO: 10.2.2AFSEPON-CA-2018-1522 – AVVISO 2775 DEL 08/03/2017 - FSE - POTENZIAMENTO DELL'EDUCAZIONE ALL'IMPRENDITORIALITÀ E - POTENZIAMENTO DELL'EDUCAZIONE ALL'IMPRENDITORIALITÀ

TUTOR PON FSE: solo il titolo del modulo - Codice progetto:)

N.B.

- IL REFERENTE ALLA VALUTAZIONE SI CANDITA PER L'INTERO PROGETTO: "FARE IMPRESA SOCIALE E SOLIDALE", PER UN TOTALE DI 30 ORE.
- IL TUTOR PUÒ INDICARE LA PREFERENZA PER DUE MODULI MA SARÀ SCELTO PER UNO SOLO, PER UN MASSIMO DI 30 ORE.

Occorre presentare una domanda (all. 1) per ogni incarico richiesto e per ogni modulo allegando una scheda di autovalutazione (all. 2) per ogni incarico e per ogni modulo.

Non saranno prese in considerazione domande incomplete o pervenute oltre la data di scadenza del bando.

Non saranno esaminate domande pervenute tramite modulistica DIVERSA da quella allegata al bando.

La domanda di partecipazione alla selezione deve contenere

- I dati anagrafici
- L'indicazione dei recapiti telefonici e di una casella e-mail personale valida e funzionante per il recapito delle credenziali per l'accesso alla piattaforma e delle comunicazioni di servizio
- La descrizione del titolo di studio
- La descrizione dei titoli posseduti in riferimento alla seguente tabella

E deve essere corredata da

- Curriculum vitae, secondo il modello europeo, sul quale siano riportati dettagliatamente e per sezione i titoli previsti nella Griglia Valutazione Titoli;
- Dichiarazione di veridicità delle dichiarazioni rese;

• Dichiarazione conoscenza e uso della piattaforma on line "Gestione Programmazione Unitaria - GPU"

Sul modello, i candidati dovranno dichiarare, a pena di esclusione, di conoscere e di accettare le seguenti condizioni:

- Partecipare, su esplicito invito del Dirigente, alle riunioni di organizzazione del lavoro per fornire e/o ricevere informazioni utili ad ottimizzare lo svolgimento delle attività
- Concorrere alla definizione della programmazione didattica delle attività ed alla definizione dei test di valutazione della stessa
- Concorrere alla scelta del materiale didattico o predisporre apposite dispense di supporto all'attività didattica ·
- Concorrere, nella misura prevista dagli appositi regolamenti, alla registrazione delle informazioni riguardanti le attività svolte in aula e la valutazione delle stesse sulla piattaforma ministeriale per la gestione dei progetti
- Svolgere le attività didattiche nella sede dell'Istituto o strutture convenzionate (teatro/palestra etc) Redigere e consegnare, a fine attività, su apposito modello, la relazione sul lavoro svolto

Non sono ammessi curricula scritti a mano.

Si procederà a valutazione anche in presenza di una sola domanda ritenuta valida per il Modulo richiesto.

Sarà predisposte una graduatoria interna.

La graduatoria provvisoria sarà pubblicata, max entro il 29/11/2019 sul sito web della Scuola <http://www.liceofrancescodurante.gov.it/>

L'aspirante dovrà assicurare la propria disponibilità per l'intera durata del Modulo. In caso di rinuncia alla nomina, da presentarsi entro due giorni dalla comunicazione di avvenuta individuazione, si procederà alla surroga.

Art. 6. Valutazione comparativa e pubblicazione della graduatoria

La valutazione comparativa sarà effettuata dal Dirigente scolastico con il supporto tecnico del Direttore SGA e Assistente Amministrativo

La valutazione verrà effettuata tenendo unicamente conto di quanto dichiarato nel curriculum vitae in formato europeo e nel modello di autovalutazione (All. 2).

Saranno valutati esclusivamente i titoli acquisiti, le esperienze professionali e i servizi già effettuati alla data di scadenza del presente Avviso e l'attinenza dei titoli dichiarati a quelli richiesti deve essere esplicita e diretta.

Gli esiti della valutazione saranno pubblicati all'Albo Pretorio on line dell'Istituto Superiore F. Durante di Frattamaggiore (NA) max entro il 29/11/2019.

La pubblicazione ha valore di notifica agli interessati che, nel caso ne ravvisino gli estremi, potranno produrre reclamo entro gg. 10 dalla pubblicazione. Trascorso tale termine, la graduatoria avrà valore definitivo.

In caso di reclamo il Dirigente Scolastico esaminerà le istanze ed apporterà le eventuali modifiche in fase di pubblicazione della graduatoria definitiva.

Si procederà a valutazione anche in presenza di una sola domanda ritenuta valida per il relativo Modulo.

In assenza di candidature per la figura di Tutor in possesso della laura specifica richiesta si farà ricorso ad altri docenti che abbiano prodotto istanza, in possesso di altra laurea.

In caso di parità di punteggio, si adotterà il criterio:

• Candidato più giovane

# Art. 7. Incarichi e compensi

Gli incarichi definiranno il numero degli interventi in aula, la sede, gli orari, le scadenze relative alla predisposizione dei materiali di supporto alla formazione e il compenso. Per lo svolgimento degli incarichi conferiti, sono stabiliti i seguenti compensi orari:

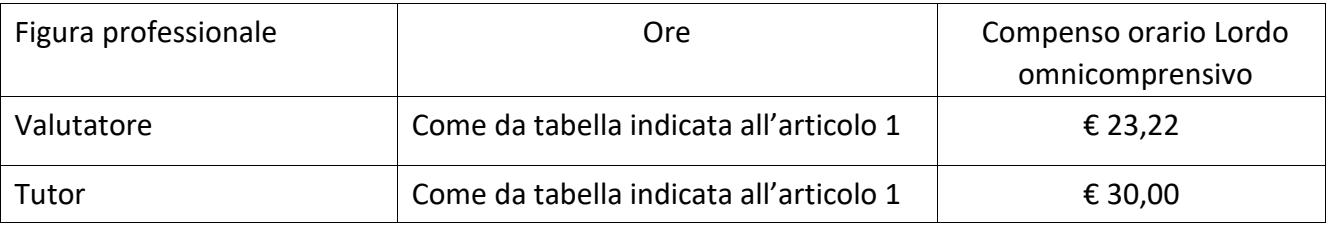

Il trattamento economico previsto dal Piano Finanziario autorizzato sarà corrisposto a conclusione del progetto previo espletamento da parte dell'incaricato di tutti gli obblighi specificati dal contratto di cui sopra e, comunque, solo a seguito dell'effettiva erogazione dei Fondi Comunitari, cui fa riferimento l'incarico, da parte del MIUR.

La durata del contratto sarà determinata in ore effettive di prestazione lavorativa. Il responsabile del procedimento è il Dirigente scolastico prof. Giuseppe Capasso e responsabile dell'istruttoria il Dsga, Dott.ssa Antonella Miele.

Il presente bando viene pubblicato sul sito web dell'Istituto <http://www.liceofrancescodurante.gov.it/> [e](http://www.istitutorenda.gov.it/) reso visibile con ulteriori forme di pubblicità.

> Il Dirigente Scolastico Prof. Giuseppe Capasso) Firma autografa sostituita a mezzo stampa ai sensi dell'art. 3, comma 2 del decreto legislativo n. 39/1993

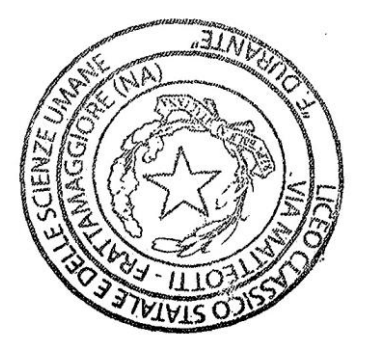

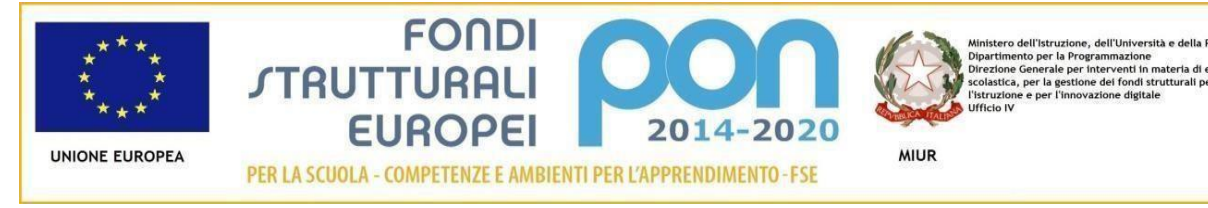

Allegato 1 istanza di partecipazione AL DIRIGENTE SCOLASTICO and a statute of the statute of the statute of the statute of the statute of the statu Durante di Frattamaggiore (NA)

 $\overline{\phantom{a}}$ 

Oggetto: DOMANDA DI PARTECIPAZIONE PER LA SELEZIONE DI VALUTATORE - TUTOR –

 "ISTANZA SELEZIONE VALUTATORE PON FSE (Indicare: avviso……………………. e Codice progettoCUP) oppure TUTOR PON FSE: (Indicare: solo il titolo del modulo - Codice progetto- CUP)

CODICE CUP:

sottoscritt COGNOME

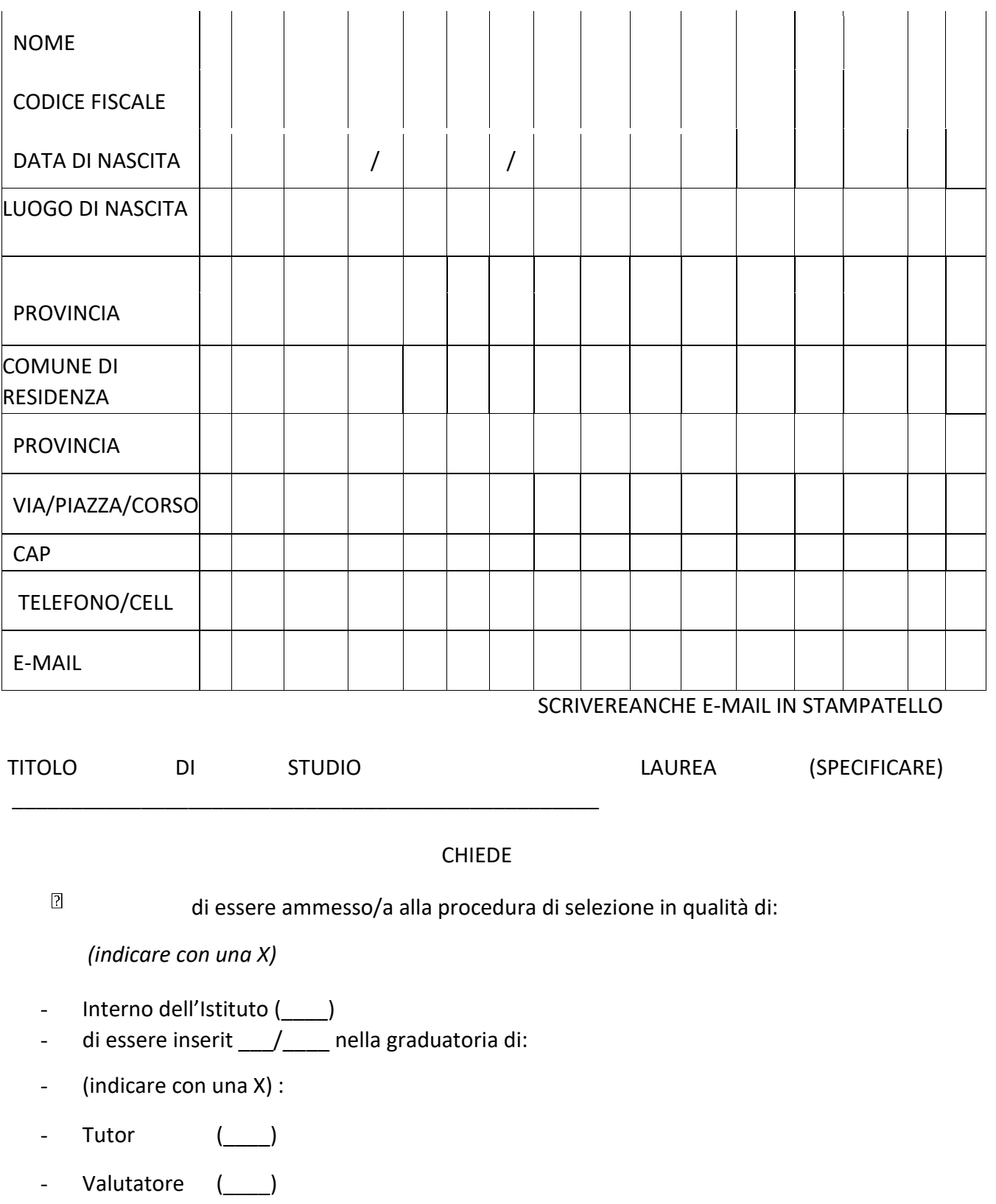

Nel seguente Modulo

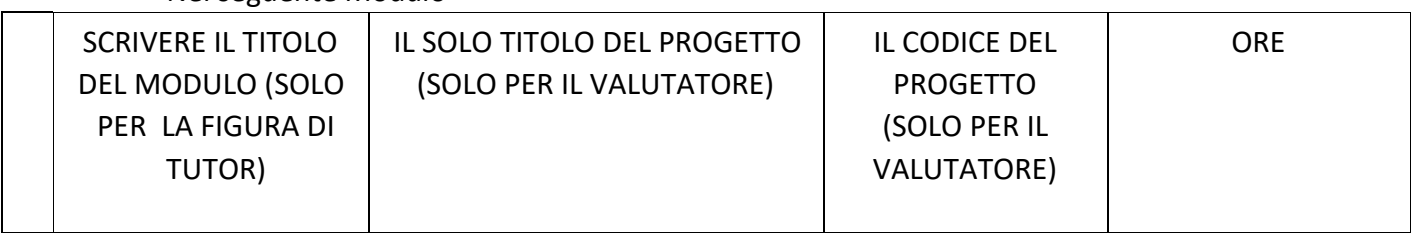

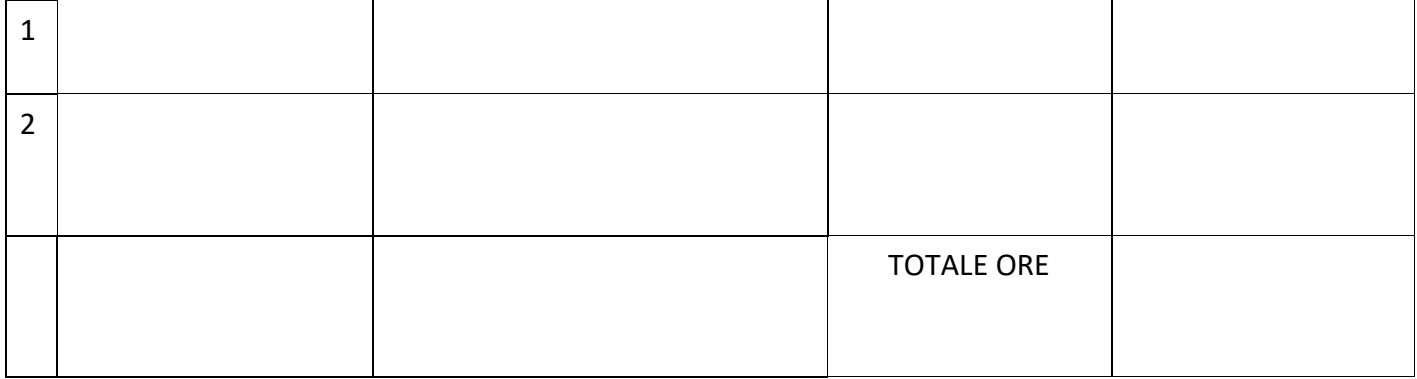

A tal fine, valendosi delle disposizioni di cui all'art. 46 del DPR 28/12/2000 n. 445, consapevole delle sanzioni stabilite per le false attestazioni e mendaci dichiarazioni, previste dal Codice Penale e dalle Leggi speciali in materia e preso atto delle tematiche proposte nei percorsi formativi

# *DICHIARA*

Sotto la personale responsabilità di:

- essere in possesso della cittadinanza italiana o di uno degli Stati membri dell'Unione europea; godere dei diritti civili e politici;
- non aver riportato condanne penali e non essere destinatario di provvedimenti che riguardano l'applicazione di misure di prevenzione, di decisioni civili e di provvedimenti amministrativi iscritti nel casellario giudiziale;
- essere a conoscenza di non essere sottoposto a procedimenti penali
- essere in possesso dei requisiti essenziali previsti del presente avviso.
- aver preso visione dell'Avviso e di approvarne senza riserva ogni contenuto.
- di possedere titoli e competenze specifiche più adeguate a trattare i percorsi formativi scelti: Come previsto dall'Avviso, allega:
- *copia di un documento di identità valido;*
- *Curriculum Vitae in formato europeo con indicati i riferimenti dei titoli valutati di cui all'allegato 2-Tabella di autovalutazione.*
- *Allegato 2 compilato e firmato* Dichiara, inoltre:
- di conoscere e saper usare la piattaforma on line "Gestione Programmazione Unitaria GPU" di conoscere e di accettare le seguenti condizioni:
- Partecipare, su esplicito invito del Dirigente, alle riunioni di organizzazione del lavoro per fornire e/o ricevere informazioni utili ad ottimizzare lo svolgimento delle attività
- Concorrere alla definizione della programmazione didattica delle attività ed alla definizione dei test di valutazione della stessa
- Concorrere alla scelta del materiale didattico o predisporre apposite dispense di supporto all'attività didattica ·
- Concorrere, nella misura prevista dagli appositi regolamenti, alla registrazione delle informazioni riguardanti le attività svolte in aula e la valutazione delle stesse sulla piattaforma ministeriale per la gestione dei progetti
- Svolgere le attività didattiche nel plesso dell'Istituto

• Redigere e consegnare, a fine attività, su apposito modello, la relazione sul lavoro svolto Elegge come domicilio per le comunicazioni relative alla selezione:

\_\_\_\_\_\_\_\_\_\_\_\_\_\_\_\_\_\_\_\_\_\_\_\_\_\_\_\_\_\_\_\_\_\_\_\_\_\_\_\_\_\_\_\_\_\_\_\_\_\_\_\_\_\_\_\_\_\_\_\_\_\_

□ La propria residenza □ altra dimora:

Il/la sottoscritto/a ……………………………………….con la presente, ai sensi degli articoli 13 e 23 del D.Lgs. 196/2003 (di seguito indicato come "Codice Privacy") e successive modificazioni ed integrazioni,

# *AUTORIZZA*

L'Istituto Liceo Classico e delle scienze umane F. Durante di Frattamaggiore (NA) al trattamento, anche con l'ausilio di mezzi informatici e telematici, dei dati personali forniti dal sottoscritto; prende inoltre atto che, ai sensi del "Codice Privacy", titolare del trattamento dei dati è l'Istituto sopra citato e che il sottoscritto potrà esercitare, in qualunque momento, tutti i diritti di accesso ai propri dati personali previsti dall'art. 7 del "Codice Privacy" (ivi inclusi, a titolo esemplificativo e non esaustivo, il diritto di ottenere la conferma dell'esistenza degli stessi, conoscerne il contenuto e le finalità e modalità di trattamento, verificarne l'esattezza, richiedere eventuali integrazioni, modifiche e/o la cancellazione, nonché l'opposizione al trattamento degli stessi).

Data

Firma

\_\_\_\_\_\_\_\_\_\_\_\_\_\_\_\_\_\_\_\_\_\_\_\_\_\_\_\_\_\_\_\_\_\_\_\_

**Allegato 2 scheda di autovalutazione** 

AVVISO INTERNO DI SELEZIONE PROGETTO DAL TITOLO: ………………. CODICE PROGETTO: - …………….CODICE CUP: ………………………………………

TUTOR MODULO: \*(indicare MODULO DUE PREFERENZE)

1.MODULO

2.MUDULO

# TABELLA DI AUTOVALUTAZIONE

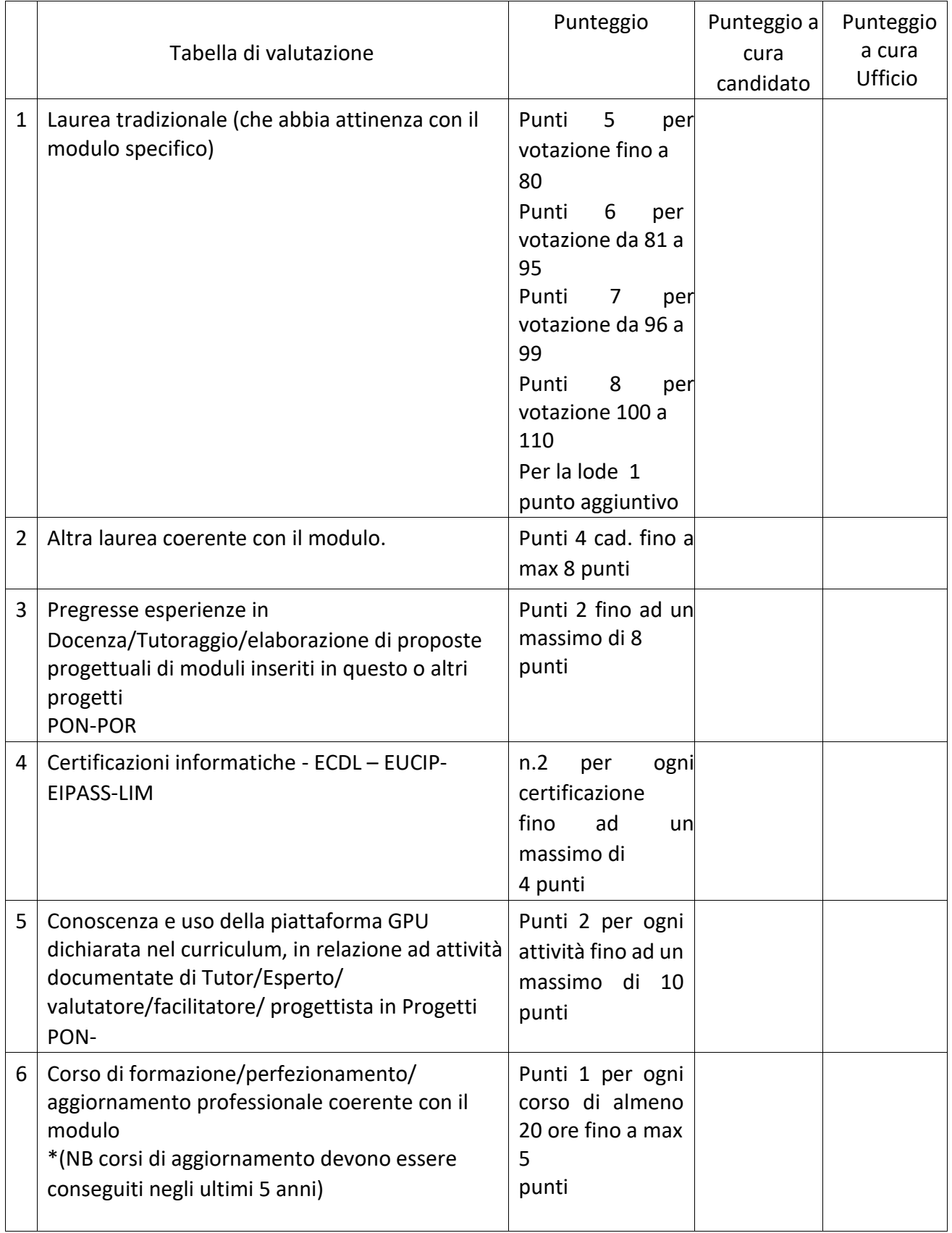

Data \_\_\_\_\_\_\_\_\_\_\_\_\_\_

**Allegato 2 scheda di autovalutazione** 

AVVISO INTERNO DI SELEZIONE PROGETTO DAL TITOLO: ………………. CODICE PROGETTO: …………….CODICE CUP: ………………………………………

1. PROGETTO ……… REFERENTE VALUTATORE

# TABELLA DI AUTOVALUTAZIONE

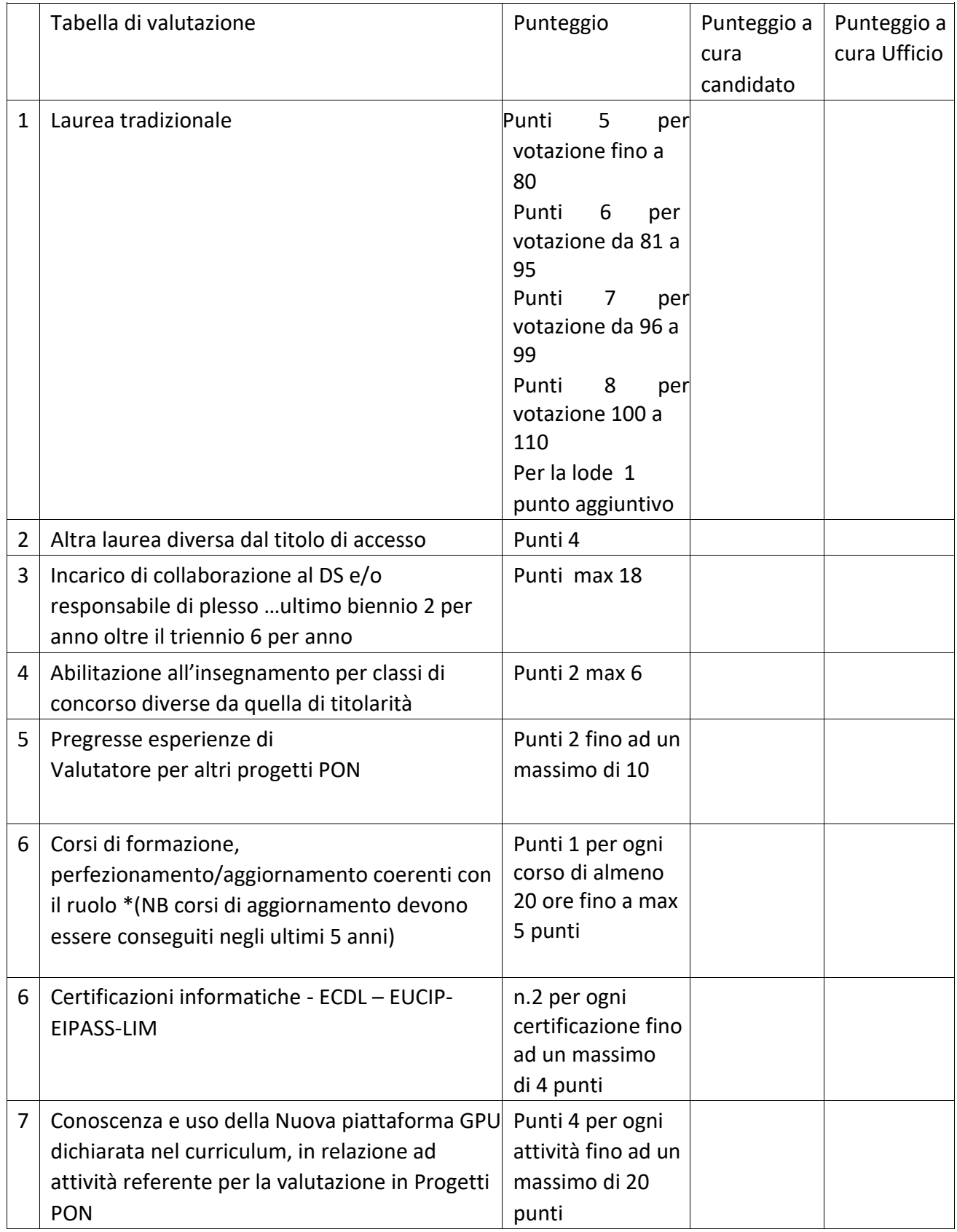

Data \_\_\_\_\_\_\_\_\_\_\_\_\_\_

Firma \_\_\_\_\_\_\_\_\_\_\_\_\_\_\_\_\_\_\_\_